### LIVRET PÉDAGOGIQUE DE L'ÉTUDIANT

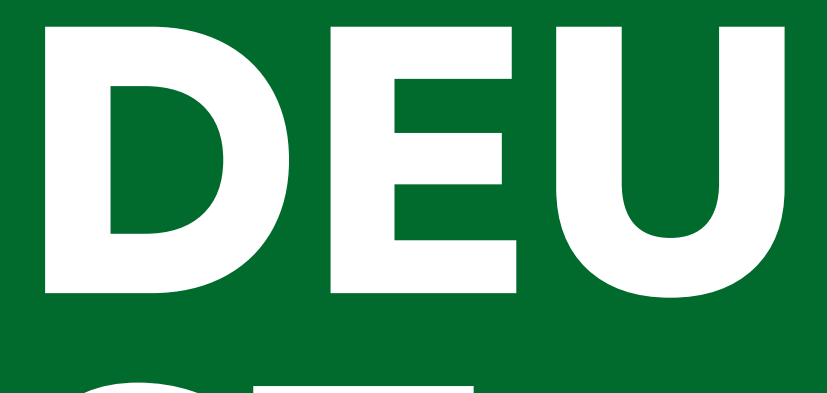

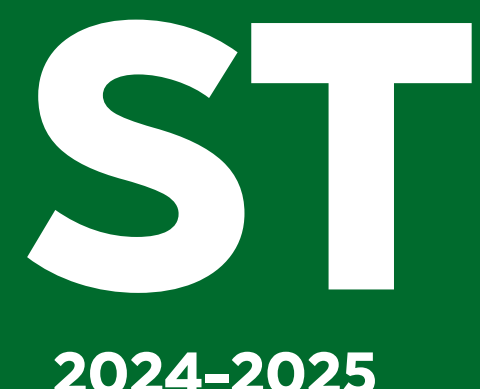

### **2024-2025**

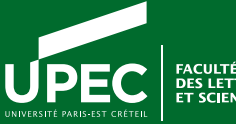

FACULTE<br>DES LETTRES, LANGUES<br>ET SCIENCES HUMAINES

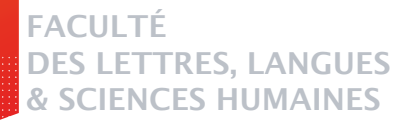

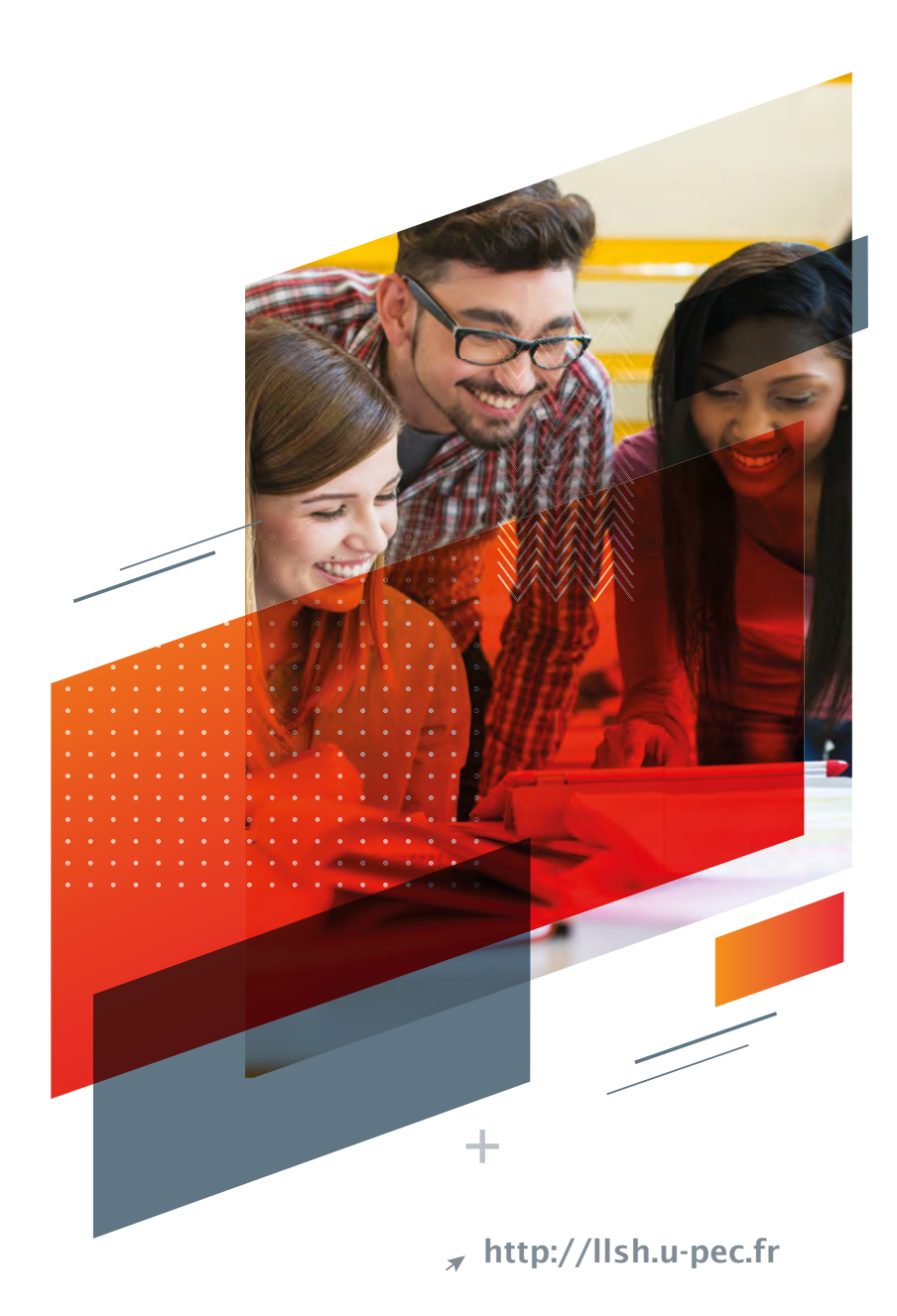

# Sommaire ST

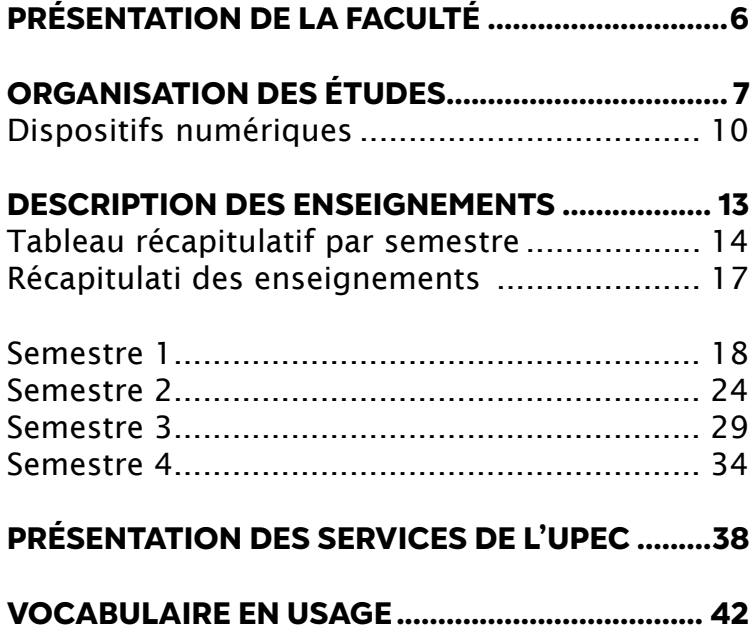

# **PRÉSENTATION DE LA FACULTÉ**

### <span id="page-5-0"></span>**PRÉSENTATION DE LA FACULTÉ DES LETTRES, LANGUES ET SCIENCES HUMAINES**

#### **L'ÉQUIPE DE DIRECTION**

Directrice : Lucie Gournay doyen-llsh@u-pec.fr Directeurs adjoints :

- moyens : Damien zanone damien.zanone@u-pec.fr
- formations et vie étudiante : Clément Duyck et Elisabeth Vialle dir.formations-llsh@u-pec.fr
- recherche : Emmanuel Fureix fureix@u-pec.fr
- relations internationales : Laure Gallouët laure.gallouet@u-pec.fr

#### **RESPONSABLE ADMINISTRATIVE**

Karine Bellance : ra-llsh@u-pec.fr - 01 45 17 11 92 Secrétaire de direction : sec.direction-llsh@u-pec.fr -01 45 17 11 32

#### **SCOLARITÉ ET EXAMENS**

Accueil Site Campus centre - bât. i, 1er étage, bureau i2 109 scola-llsh@u-pec.fr - 01 45 17 11 79 Horaires d'ouverture : Lundi, Mardi, Jeudi : 9h30 à 12h et de 14h à 16h. Mercredi, Vendredi : 9h30 – 12h

Les étudiants pourront y trouver les :

- pochettes d'inscription administrative,
- attestations de réussite,
- certificats de scolarité,
- certificats d'assiduité,
- formulaires de demande d'équivalences internes à la Faculté,
- relevés de notes,
- informations concernant les calendriers, résultats d'examens et les sessions de rattrapage.

#### **RELATIONS INTERNATIONALES**

Dans le cadre d'accords de partenariat avec des universités étrangères, vous pouvez réaliser une partie de votre cursus à l'étranger en validant des crédits ECTS suivant le contrat d'études arrêté avant votre départ.

Contact : Vincent RONACH Site Campus centre - bât. i, 1er étage, bureau i3 102 international-llsh@u-pec.fr - 01 45 17 66 86

#### **BUREAU D'AIDE À L'INSERTION PROFESSIONNELLE (BAIP)**

Sa mission est d'informer et d'orienter les étudiants dans leur recherche de stage ou d'un premier emploi. Il est chargé de diffuser des offres de stages et d'emplois et accompagne les étudiants dans la signature des conventions. Il entretient des relations avec les acteurs socioéconomiques et institutionnels de la région et développe des partenariats. Contact : Nicolas BILET Site Campus centre - bât. i, 2e étage, bureau i3 219 baip-llsh@u-pec.fr - 01 45 17 70 53

# <span id="page-6-0"></span>**ORGANISATION DES ÉTUDES**

### **ORGANISATION DES ETUDES**

#### **INSCRIPTIONS EN UN TEMPS**

Inscriptions administratives

Sur le site de l'UPEC (www.u-pec.fr) ou auprès de la scolarité de la Faculté pour retirer une pochette d'inscription.

Une fois vos droits d'inscription payés, vous récupérez votre carte d'étudiant auprès du SIOE. C'est ce qui confère le statut d'étudiant de l'UPEC.

C'est aussi ce qui conditionne vos accès aux services numériques (ci-dessus).

#### **PRINCIPES GENERAUX**

#### Parmi les dispositions principales :

Le DEUST (Diplôme d'Études Universitaires Scientifiques et Techniques) est une formation universitaire en deux années. Il prépare à l'insertion professionnelle immédiate, mais peut également ouvrir vers une poursuite d'études (notamment en licence professionnelle). Chaque spécialité des DEUST répond aux besoins spécifiques du territoire et des entreprises locales. • Les études au DEUST sont organisées sur une durée de deux ans. Chaque année se décompose en deux semestres d'enseignement (au total quatre semestres).

• Les semestres sont organisés sous forme d'unités d'enseignement (UE) capitalisables.

• Les UE peuvent être composées de plusieurs ECUE (Élément constitutif d'unité d'enseignement).

• Les ECTS (European Credit Transfer System)

Dans le cadre européen, pour le développement de la coopération universitaire et de la mobilité, tous les enseignements sont validés sous forme d'ECTS :

> Un semestre de DEUST = 30 ECTS

> Une année de DEUST = 60 ECTS

> Le DEUST = 120 ECTS

#### II – Professionnalisation : Alternance et stage

L'objectif principal de cette formation est une insertion professionnelle rapide dans différents secteurs publics ou privés. Pour cela, l'expérience professionnalisante y tient une place centrale. La fin de la première année est marquée par un stage obligatoire de 10 semaines minimum. La deuxième année du DEUST s'effectue obligatoirement en alternance, avec 402h de cours à l'université et le reste du temps en entreprise. Les étudiants et étudiantes doivent trouver une entreprise où effectuer leur alternance au plus tard 3 mois après la rentrée de la deuxième année (mi-décembre), au risque de ne pas valider le diplôme ou de devoir redoubler cette année en alternance.

Pour plus d'informations sur l'alternance, regardez attentivement cette vidéo qui répondra à toutes vos questions : https://youtu.be/W8URJ1jRkM4

Les missions professionnelles confiées à l'étudiant ou à l'étudiante pendant le stage obligatoire de la fin de la première année et pendant l'alternance doivent être en accord avec les contenus de la formation et avec les débouchés professionnels, à savoir :

- Secrétaire (administratif, médical, bancaire, etc.).

- Assistant e de direction
- Assistant.e archiviste
- Technicien ne multimédia
- Assistant e en communication
- Assistant.e rédacteur, opérateur.trice de saisie
- Assistant.e rédacteur web, assistant.e graphiste
- Chargé.e d'accueil

#### III – Équivalences

Les étudiants ayant suivi des études universitaires avant leur inscription à la Faculté des Lettres, Langues et Sciences humaines, peuvent déposer une demande de validation de leurs acquis universitaires par équivalence interne à l'UFR LLSH.

Plus d'informations : campus centre, bâtiment i2, bureau 107.

#### IV – Modalités de réorientation

En licence 1, à l'issue de chaque du semestre, une réorientation est possible sous réserve de l'accord de l'équipe pédagogique du parcours d'accueil, à qui incombe en particulier, de fixer les modalités de validation dans le nouveau cursus des UE ou ECUE validés dans l'ancien. À l'issue du S1, la demande de réorientation devra être déposée via l'application E-campus. La date limite de dépôt des demandes de réorientation sera connue à la fin du 1er semestre. À l'issue du S2, en fin d'année, la demande de réorientation doit passer par Parcoursup.

### <span id="page-9-0"></span>**DISPOSITIFS NUMÉRIQUES**

#### **OUTILS NUMÉRIQUES À DISPOSITION DES ÉTUDIANTES ET DES ÉTUDIANTS**

#### **ACTIVEZ VOTRE COMPTE NUMÉRIQUE**

Une fois votre inscription administrative effectuée, pensez à activer votre compte numérique étudiant.

Ce compte vous permettra d'accéder à votre espace personnel E-Campus mais aussi aux services numériques de l'UPEC, à votre messagerie, à un espace de stockage et de partage de documents. Ce compte numérique est également nécessaire pour vous connecter aux ordinateurs des salles informatiques.

Pour activer votre compte numérique, voir les informations en ligne :

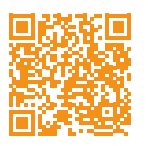

<https://www.u-pec.fr/fr/etudiant-e/services-numeriques>

#### **CONSULTEZ VOTRE MESSAGERIE UPEC**

Il est indispensable que vous consultiez régulièrement votre messagerie UPEC.

C'est cette adresse qui sera utilisée par les différents services administratifs de l'université, par la scolarité de l'UFR des Lettres Langues et Sciences Humaines et par vos secrétariats pédagogiques pour communiquer avec vous. C'est aussi au moyen de cette adresse que vos enseignants et enseignantes pourront vous contacter.

#### **LES SERVICES NUMÉRIQUES DE L'UPEC**

La plateforme E-Campus vous permet d'accéder à l'ensemble des services numériques de l'université :

Vous pourrez y consulter notamment votre dossier administratif, votre messagerie, les catalogues de la bibliothèque universitaire, vos contrats pédagogiques, trouver des offres de stages, emplois, jobs.

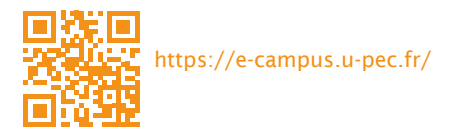

#### **LES DISPOSITIFS PÉDAGOGIQUES POUR ACCÉDER AUX SUPPORTS DE COURS**

Pour obtenir les supports de cours, réviser, approfondir ou revoir les notions abordées en cours, le cas échéant suivre des séances à distance, l'université et l'UFR LLSH mettent à la disposition des étudiantes et des étudiants :

- Une plate-forme pédagogique : Eprel [\(https://eprel.u-pec.fr/\)](https://eprel.u-pec.fr/)

Vos enseignants et enseignantes vous pourront vous donner accès par ce biais à des éléments pédagogiques en rapport avec leur cours.

- Un environnement numérique : Office 365

Les étudiants inscrits à l'UPEC ont accès à office 365 et peuvent installer gratuitement à partir de l'espace office 365 la suite office (Word, Excel, Powerpoint, Outlook...) <https://www.u-pec.fr/fr/etudiant-e/services-numeriques/l-environnement-office-365>

Ce service donne également accès à un espace partagé « One Drive », permettant de stocker jusqu'à 1 To de données, mais aussi de partager des dossiers et des documents : traitement de texte, tableurs, diaporamas, vidéos.

#### **SI VOUS ÉTIEZ AMENÉ.E À SUIVRE DES ENSEIGNEMENTS HORS DE L'UNIVERSITÉ**

Outre la classe virtuelle disponible sur la plate-forme pédagogique Eprel, Teams (Office 365) permet de créer des « équipes » et de partager avec ce groupe des documents, de rendre des travaux, de communiquer au moyen de fils de conversation, de passer des appels audio ou vidéo, d'intégrer d'autres outils ou supports de la suite office 365 (planificateur pour la gestion de projet, diaporamas, tableurs, documents Word, etc.)

Vos enseignants pourront également vous proposer d'utiliser :

- Class Notebook sur Office 365

Il s'agit d'un bloc-notes partagé au moyen duquel les étudiants peuvent consulter des documents en ligne et travailler en mode collaboratif.

- Streams (office365)

Cette plate-forme de partage de séquences vidéo peut être utilisée pour mettre à disposition des captations de cours et des ressources vidéo.

- Des tutoriels vidéo ou interactifs

Des tutoriels sont disponibles pour comprendre les services d'Eprel, communiquer au moyen d'outils de visioconférence créer des supports de communication comme des diaporamas sonorisés, se saisir de l'outil office 365.

D'autres tutoriels vous permettront de revoir le maniement d'outils bureautiques, de PAO, de développement Web ou de traitement de l'image :

<http://info-text.fr/infotext/bureautique/> <http://info-text.fr/infotext/infographie/>

### **ATTENTION AU PLAGIAT !**

Vos enseignants sont très vigilants vis-à-vis du plagiat :

sous forme orale, lors d'un exposé, sous forme écrite, pour un devoir à la maison, voire en DST de contrôle continu et/ou en partiel lors des examens finaux.

Le plagiat compromet vos chances de réussite.

#### LE PLAGIAT EST INADMISSIBLE, QUEL QUE SOIT LE NIVEAU DU CURSUS.

Les études universitaires obéissent à des règles déontologiques :

respect de la propriété intellectuelle (voir l'article L335-2 ; lien ci-dessous\*) et honnêteté. Il est essentiel de consulter des ouvrages critiques mais leur utilisation doit s'exercer selon des règles précises.

Voici en résumé quelques rappels utiles :

- Pour les travaux rendus dans le cadre du contrôle continu, tout emprunt d'idées doit être clairement signalé par l'étudiant, qu'il s'agisse d'un ouvrage critique (sous forme de livre) ou d'un site internet, quel qu'il soit (y compris Wikipédia). Pour un ouvrage, les références (auteur, titre de l'ouvrage, lieu d'édition, éditeur, date et page(s) de la citation ou des citations) devront être indiquées explicitement. Il en va de même pour tout emprunt sur le web qui devra mentionner le nom et l'adresse du site consulté (son auteur le cas échéant) et la date de consultation.

- Toute citation (même une seule phrase, voire seulement quelques mots) doit être clairement indiquée par des guillemets, et accompagnée d'une référence précise (entre parenthèses, ou mieux encore dans une note de bas de page) à l'auteur, à l'ouvrage, au site, selon les cas (voir ci-dessus).

- Même reformulée, une citation doit être clairement signalée par l'étudiant qui montrera qu'il s'agit d'un emprunt dans les conditions évoquées ci-dessus.

Depuis 2009, la Faculté des Lettres, Langues et Sciences Humaines dispose d'un logiciel antiplagiat. Tout travail plagié entraînera une procédure disciplinaire.

\* [www.legifrance.gouv.fr/affichCodeArticle.do?idArticle=LEGIARTI000006279172&cidTexte=](www.legifrance.gouv.fr/affichCodeArticle.do?idArticle=LEGIARTI000006279172&cidTexte=LEGITEXT000006069414) [LEGITEXT000006069414](www.legifrance.gouv.fr/affichCodeArticle.do?idArticle=LEGIARTI000006279172&cidTexte=LEGITEXT000006069414)

#### **OUTILS D'INTELLIGENCE ARTIFICIELLE :**

L'utilisation de robots d'intelligence artificielle tels que Chat GPT pour la rédaction de travaux donnant lieu à une évaluation est formellement interdite, sauf mention contraire de vos enseignants et enseignantes.

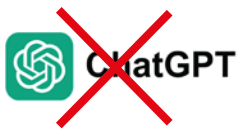

# <span id="page-12-0"></span>**DESCRIPTION DES ENSEIGNEMENTS**

### <span id="page-13-0"></span>**TABLEAU RÉCAPITULATIF PAR SEMESTRE**

#### Semestre 1

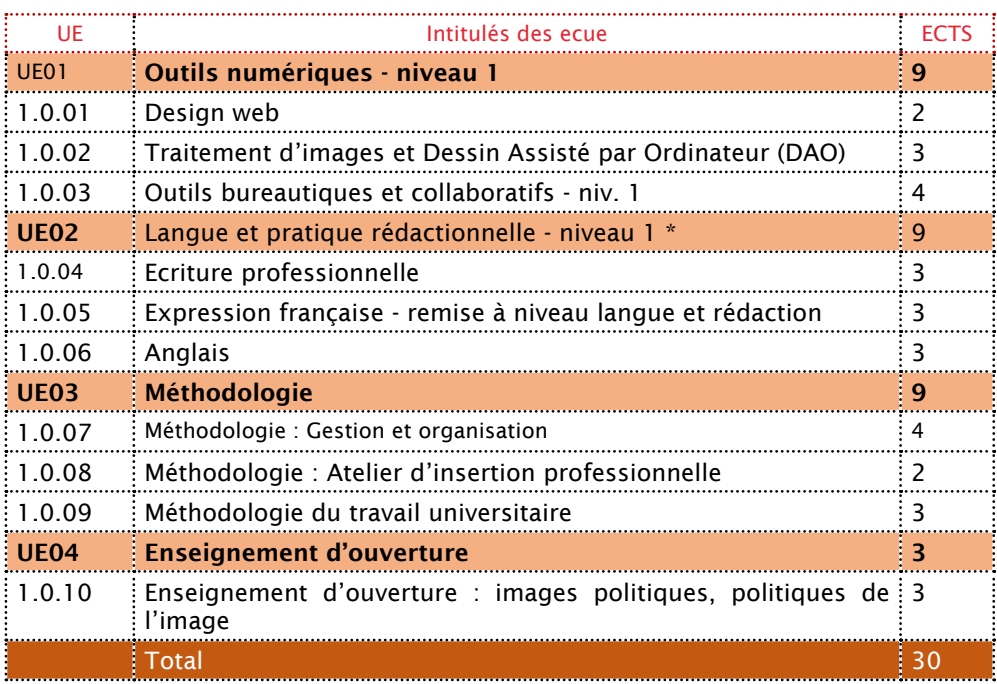

#### Semestre 2

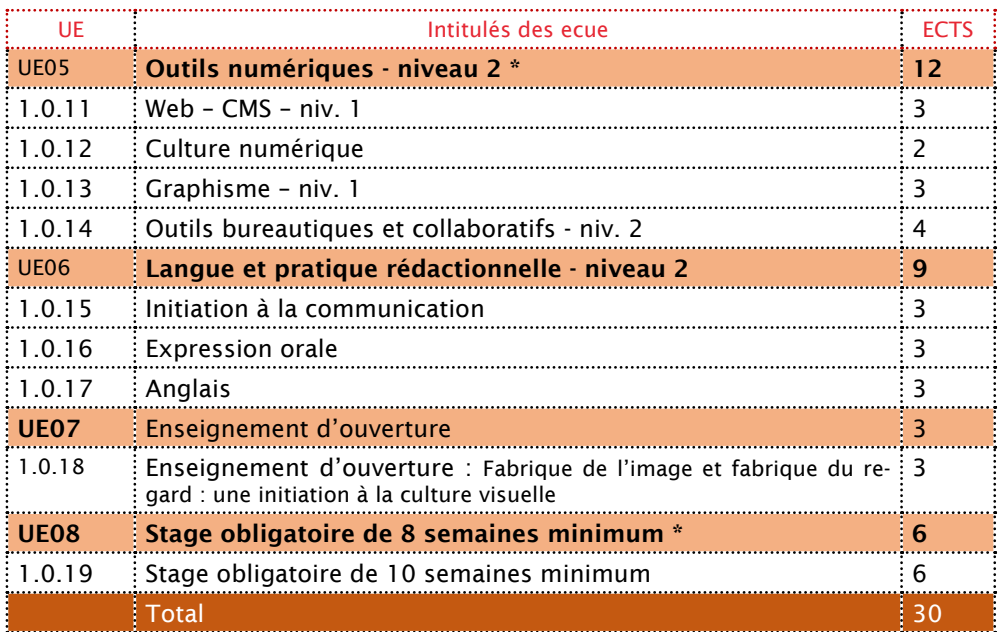

#### Semestre 3

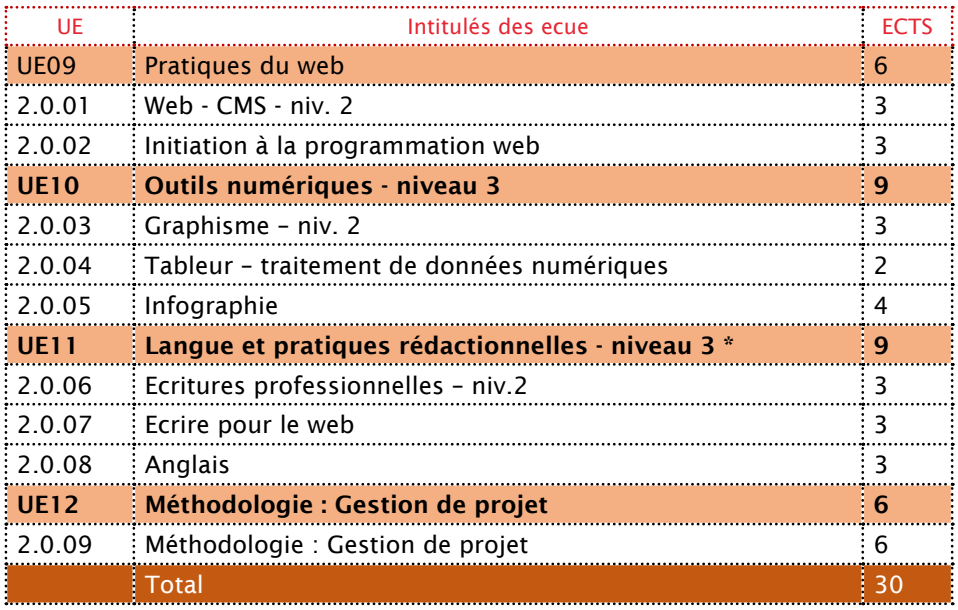

#### Semestre 4

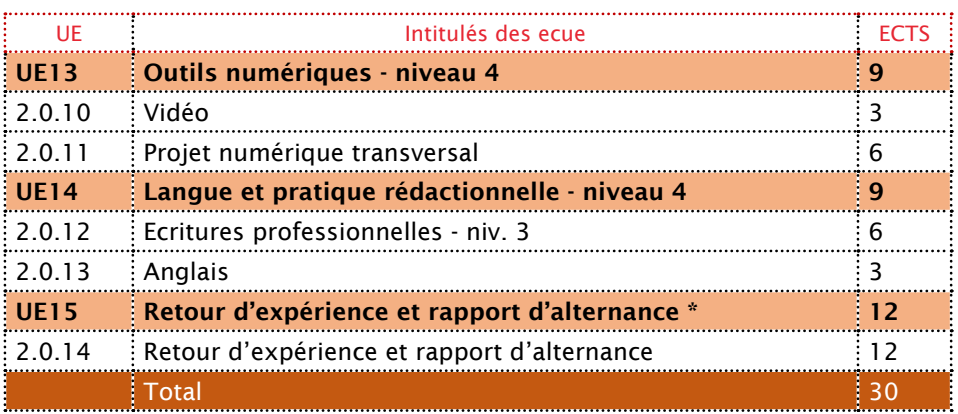

### <span id="page-16-0"></span>**RÉCAPITULATIF DES ENSEIGNEMENTS (DEUST)**

Les UE signalées par un astérisque comportent une note plancher fixée à 7/20. Pour valider le semestre il est nécessaire que cette note soit atteinte. En outre une UE dont la note plancher n'est pas atteinte ne peut entrer dans la compensation.

#### La qualité de l'expression française

Quelle que soit la discipline, la qualité de l'expression francaise constitue une condition nécessaire à la réussite des études dans une Faculté des Lettres, Langues et Sciences humaines - et même au-delà. En effet, la recherche de stage et d'emploi ainsi que l'exercice de tout métier demandent cette maîtrise linguistique.

Dans le DEUST, L'expression française fait l'objet de plusieurs cours tout au long des quatre semestres réunis dans les UE « Langue et pratique rédactionnelle ». Afin d'assurer la continuité pédagogique de cet enseignement, la correction de l'orthographe et de la grammaire (syntaxe, ponctuation, etc.) sera prise en compte dans l'évaluation de tous les travaux écrits réalisés à la maison et à l'université, de toutes les matières. Les fautes relevées feront l'objet d'un barème intégré à la note globale de la copie : l'enseignant pourra enlever de 1 à 3 points (/20) en fonction du nombre de fautes commises par double page.

### <span id="page-17-0"></span>**SEMESTRE 1**

### **UE01 – OUTILS NUMÉRIQUES - NIVEAU 1**

### 1.0.01 - DESIGN WEB

Enseignant(s) : Hélène D'HERVE

#### Programme :

Il s'agit d'étudier les principes de base du design web afin de concevoir efficacement une page ou un site web : ergonomie, graphisme, design. Ces principes seront appliqués à l'aide d'un CMS (Système de Gestion de Contenus) simple permettant de produire des sites internet « onepage ».

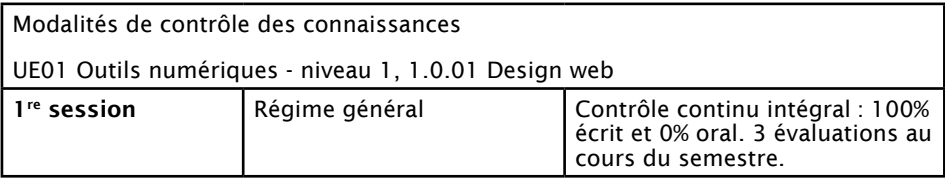

Contrôle continu intégral. Évaluations sur table et/ou devoirs à rendre au cours du semestre. Pas de contrôle terminal ni de rattrapage.

### 1.0.02 - TRAITEMENT D'IMAGE ET DESSIN ASSISTÉ PAR ORDINATEUR (DAO)

Enseignant(s) : Philippe DE BRITO

#### Programme :

Il s'agit de mettre en œuvre les fondamentaux du langage plastique et de choisir les techniques d'infographie et d'impression adaptées au support produit.

Cet ECUE comprend une initiation à l'infographie et colorimétrie afin de permettre de travailler une image, de choisir les couleurs appropriées, les polices de caractère, de réaliser des documents *print* simples de type affiche, flyer.

Il s'agit également de saisir de la chaine graphique (contact avec les imprimeurs, BAT...).

Initiation au dessin vectoriel (Illustrator) et aux logiciels de traitement d'image (Photoshop)

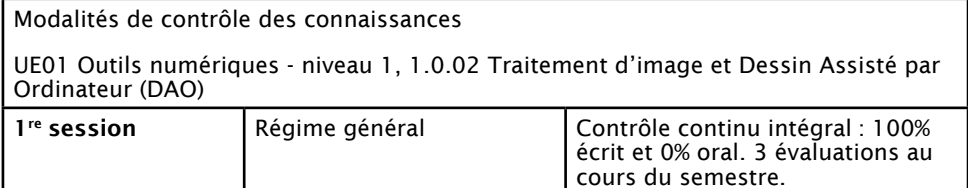

Contrôle continu intégral. Évaluations sur table et/ou devoirs à rendre au cours du semestre. Pas de contrôle terminal ni de rattrapage.

### 1.0.03 - OUTILS BUREAUTIQUES ET COLLABORATIFS – NIVEAU 1

Enseignant(s) : Philippe DE BRITO

#### Programme :

#### Mettre en forme un document, choisir les formats

Avec un outil de traitement de texte (Word), mettre en forme un document, gérer les styles et les modèles, créer des sommaires, des index, maîtriser les fonctions de recherche et remplacement de caractères. Il s'agira également de maitriser l'usage des différents formats de document (.docx, .rtf, .pdf, etc.)

#### Construire un diaporama pertinent et efficace

Avec un outil de présentation assistée par ordinateur (Powerpoint), construire un diaporama avec textes, images et éléments multimédia, savoir adapter le support au contenu, utiliser des masques de diapositives.

#### Organiser des données, générer des résultats, visualiser les données avec des graphiques, préparer un classeur pour l'impression

Avec un tableur (Excel) initiation formules simples et imbriquées, mise en forme conditionnelle, graphiques, filtres, impression.

Modalités de contrôle des connaissances

UE01 Outils numériques - niveau 1, 1.0.03 Outils bureautiques et collaboratifs – niveau 1

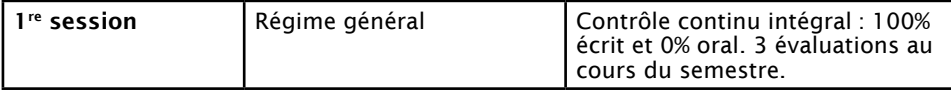

Contrôle continu intégral. Évaluations sur table et/ou devoirs à rendre au cours du semestre. Pas de contrôle terminal ni de rattrapage.

### **UE02 – LANGUES ET PRATIQUES RÉDACTIONNELLES - NIVEAU 1 \***

### 1.0.04- ÉCRITURE PROFESSIONNELLE

Enseignant(s) : Anne MARTINETTI

#### Programme :

Ce cours a pour objectif l'adaptation de l'écriture ou de la prise de parole des étudiants et étudiantes aux contextes professionnels. Le but est de les familiariser avec les différents écrits professionnels et qu'ils/elles sachent les distinguer : prise de notes et compte rendu de réunion, lettres administratives, mails, interactions téléphoniques, synthèse de documents, notes administratives, note de service, etc. Il s'agira de comprendre les enjeux et les contextes de ces différents écrits. Il sera question des registres de langue en milieu professionnel et de politesse (éventuellement empathie). Le cours aura également pour objectif d'apporter des techniques aux étudiantes et étudiants pour se relire efficacement, savoir corriger ses fautes ou mettre en place des stratégies de correction. Enfin, il s'agira d'aborder les règles d'écriture et de mise en forme et en page en cours dans le milieu professionnel.

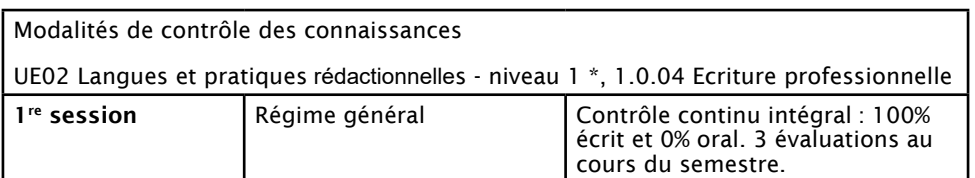

Contrôle continu intégral. Évaluations sur table et/ou devoirs à rendre au cours du semestre. Pas de contrôle terminal ni de rattrapage.

### 1.0.05 - EXPRESSION FRANÇAISE - REMISE À NIVEAU LANGUE ET RÉDACTION

Enseignant(s) : Catherine JIGUET-JIGLAIRE

#### Programme :

Remise à niveau de langue. Remédiation. Orthographe, grammaire, expression écrite, écrit d'invention, atelier d'écriture. L'objectif de ce cours est que les étudiantes et étudiants parviennent à un niveau d'expression à l'écrit en français correct et permettant de bonnes pratiques et une intégration professionnelles.

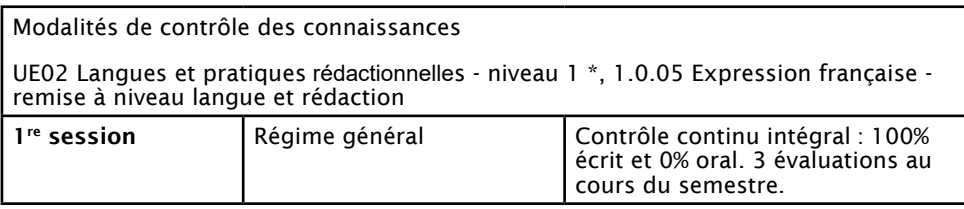

Contrôle continu intégral. Évaluations sur table et/ou devoirs à rendre au cours du semestre. Pas de contrôle terminal ni de rattrapage.

### 1.0.06 - ANGLAIS

Enseignant(s) : Sophie BOURSE

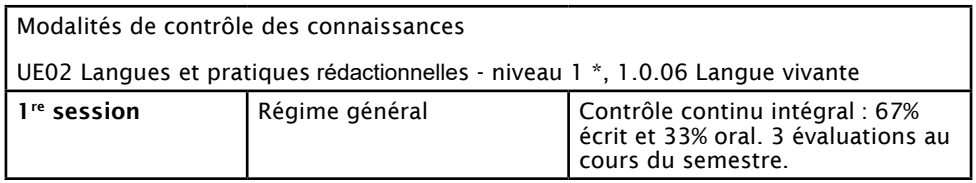

Contrôle continu intégral. Évaluations sur table et/ou devoirs à rendre au cours du semestre. Pas de contrôle terminal ni de rattrapage.

### **UE03 – MÉTHODOLOGIE**

### 1.0.07 - MÉTHODOLOGIE : GESTION ET ORGANISATION

Enseignant(s) : Roger ELOBO

#### Programme :

Gestion de l'information, traiter collecter classer mettre à jour (dont organiser sa boite mail), archivage, suivi de dossier, suivi statistique de l'activité, gestion des commandes, graphiques (tableau de bord) / gestion administrative, gestion budgétaire

Traiter, collecter et mettre à jour de l'information.

Concevoir une méthode d'archivage et permettre l'accès à cette information.

Passer une commande, gérer sa mise en paiement et sa livraison, Gérer un stock.

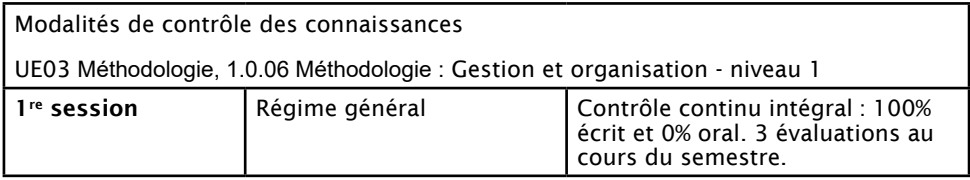

Contrôle continu intégral. Deux travaux à l'écrit, un exposé. Pas de contrôle terminal ni de rattrapage.

### 1.0.08 - MÉTHODOLOGIE : ATELIER D'INSERTION PROFESSIONNELLE

Enseignant(s) : Nathalie COUCHE

Programme :

#### Découverte du monde professionnel

Les ateliers proposés visent à rédiger une lettre de motivation, rédiger son CV, à mettre en valeur ses forces et ses compétences en fonction de son objectif. Les étudiants pourront également utiliser des outils tels que réseaux professionnels pour contacter les entreprises et mettre en valeur leurs compétences professionnelles ou préprofessionnelles.

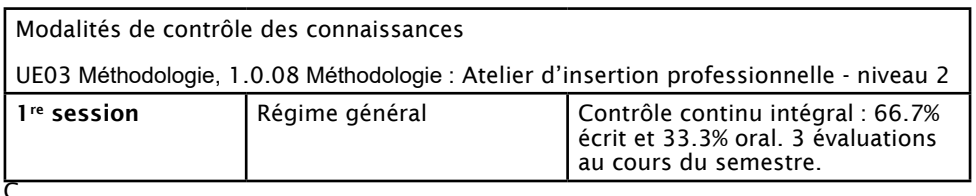

ontrôle continu intégral. Évaluations sur table et/ou devoirs à rendre au cours du semestre. Pas de contrôle terminal ni de rattrapage.

### 1.0.09 - MÉTHODOLOGIE DU TRAVAIL UNIVERSITAIRE (MTU)

Enseignant(s) : Emmanuelle NIGUES

#### Programme :

Ce cours a pour vocation à accompagner les étudiants et étudiantes dans leur découverte du travail universitaire et de ses méthodes : prise de note, recherche documentaire, synthèse de documents, organisation du travail, apprentissage (fiches, définitions, etc.),

vocabulaire basique de la connaissance et contexte de l'université, éthique de l'étudiant (plagiat, présences, retards, etc.). L'objectif est de leur apporter des éléments pour les renforcer dans leur rôle d'étudiants dans les 2 prochaines années.

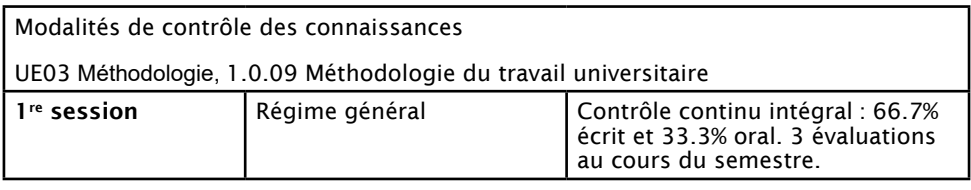

Contrôle continu intégral. Évaluations sur table et/ou devoirs à rendre au cours du semestre. Pas de contrôle terminal ni de rattrapage.

### **UE04 – ENSEIGNEMENT D'OUVERTURE**

### 1.0.10 - ENSEIGNEMENT D'OUVERTURE : IMAGES POLITIQUES, POLITIQUES DE L'IMAGE

Enseignant(s) : Alexandre BORRELL

#### Programme :

L'image, fixe ou animée, constitue un support privilégié de la propagande et de la communication politique dans la conquête, l'exercice et la contestation du pouvoir. Le cours propose d'explorer les mécanismes à l'œuvre à travers un tour d'horizon des différents médias mobilisés aux 20 et 21e siècles pour gagner l'opinion publique, réveiller les consciences, préparer au combat ou dénigrer l'adversaire. Il reposera sur une vaste palette documentaire (affiches, photographies de presse, films, caricatures, bandes dessinées…) et empruntera ses exemples à diverses aires géographiques et culturelles pour éclairer la pluralité des liens entre image et politique.

Modalités de contrôle des connaissances

UE04 Enseignement d'ouverture, 1.0.10 - Enseignement d'ouverture

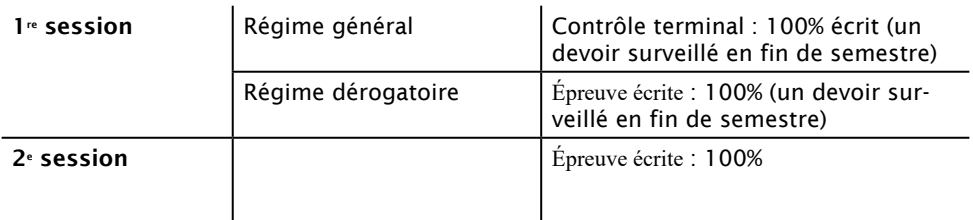

### <span id="page-23-0"></span>**SEMESTRE 2**

### **UE05 – OUTILS NUMÉRIQUES - NIVEAU 2 \***

### 1.0.11 - WEB - CMS - NIVEAU 1

Enseignant(s) : Philippe DE BRITO

#### Programme :

Prise en main du CMS (Système de Gestion de Contenu) Wordpress pour réaliser un site internet de plusieurs pages.

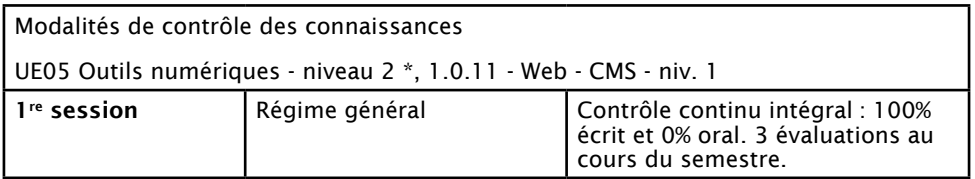

Contrôle continu intégral. Évaluations sur table et/ou devoirs à rendre au cours du semestre. Pas de contrôle terminal ni de rattrapage.

### 1.0.12 - CULTURE NUMÉRIQUE

Enseignant(s) : Philippe DE BRITO

#### Programme :

Un cours magistral d'une heure par semaine en promotion entière sera dispensé concernant la culture générale numérique et abordera des questions telles que : qu'estce que le numérique, le multimédia, la bureautique ? Comment et quand ont été inventés l'ordinateur et internet ? Comment marche un ordinateur et internet ? Quels sont les métiers du numériques ? etc.

Modalités de contrôle des connaissances UE05 Outils numériques - niveau 2 \*, 1.0.12 - Culture numérique

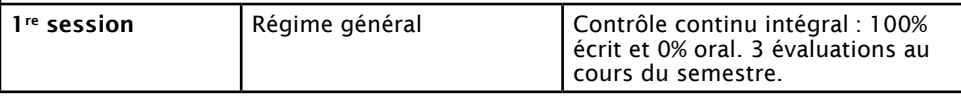

Contrôle continu intégral. Évaluations sur table et/ou devoirs à rendre au cours du semestre. Pas de contrôle terminal ni de rattrapage.

### 1.0.13 - GRAPHISME – NIVEAU 1

Enseignant(s) : Clément BOULARD

Initiation aux principes du graphisme : choix des polices, des couleurs, de la mise en page adaptés selon le type et les objectifs du document.

Initiation à un outil de mise en page professionnel (Indesign)

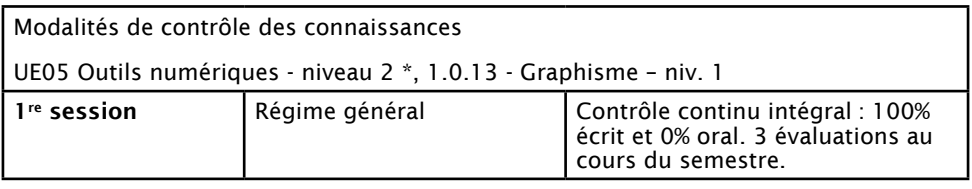

Contrôle continu intégral. Évaluations sur table et/ou devoirs à rendre au cours du semestre. Pas de contrôle terminal ni de rattrapage.

### 1.0.14 - OUTILS BUREAUTIQUES ET COLLABORATIFS – NIVEAU 2

Enseignant(s) : Philippe DE BRITO

#### Traitement de texte

Créer des modèles, restreindre la modification, formulaires...

Concevoir et réaliser des modèles de documents. Savoir restreindre la modification.

#### Powerpoint non linéaire

Concevoir un scénario multimédia pertinent.

Réaliser un module multimédia avec navigation non linéaire.

#### Tableur

Devis et factures (+ suivi), gestion de clients.

Gérer l'impression.

Suivre le paiement des factures et les relances

#### Outlook/Gmail

Organiser sa boite mail

Envoyer un mail à des groupes

Utiliser une liste de diffusion

Modalités de contrôle des connaissances

UE05 Outils numériques - niveau 2 \*, 1.0.14 Outils bureautiques et collaboratifs – niveau 2

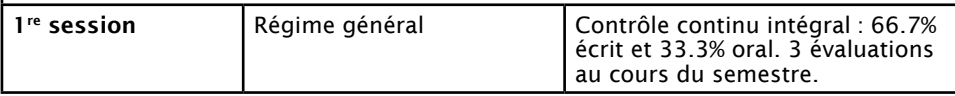

Contrôle continu intégral. Évaluations sur table et/ou devoirs à rendre au cours du semestre. Pas de contrôle terminal ni de rattrapage.

### **UE06 – LANGUES ET PRATIQUES RÉDACTIONNELLES - NIVEAU 2**

### 1.0.15 - INITIATION À LA COMMUNICATION

Enseignant(s) : Emmanuelle NIGUÈS

Initiation aux théories de la communication, métiers de la communication, communication en entreprise (interne et externe), concepts de bases en communication (CM) / pratiques de la communication (TD)

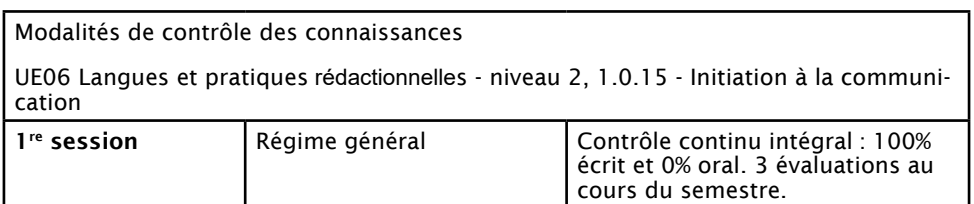

Contrôle continu intégral. Évaluations sur table et/ou devoirs à rendre au cours du semestre. Pas de contrôle terminal ni de rattrapage.

### 1.0.16 - EXPRESSION ORALE

Enseignant(s) : Catherine JIGUET-JIGLAIRE

Ce cours a pour objectif que les étudiantes et étudiants développent la correction de leur expression orale, leur tenue, leur éloquence, et qu'ils se familiarisent avec les différents registres de langue à l'oral et les éléments de communication non-verbale, afin de les adapter aux situations de communication dans lesquelles ils se trouvent. Ce cours a également pour objectif d'exercer les étudiantes et étudiants concernant les différentes situations de communication orale professionnelle : entretien (d'embauche), réunion, pitch, conversation/accueil téléphonique, accueil physique, présentation orale avec un support visuel de type ppt (en collaboration avec le cours de bureautique) ; prise de notes dans ces différentes situations orales.

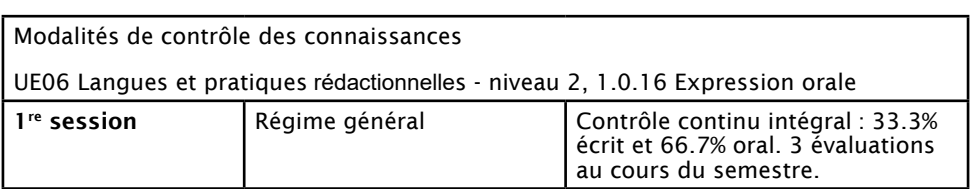

Deux épreuves écrites, une orale.

### 1.0.17 - ANGLAIS

Enseignant(s) : Sophie BOURSE

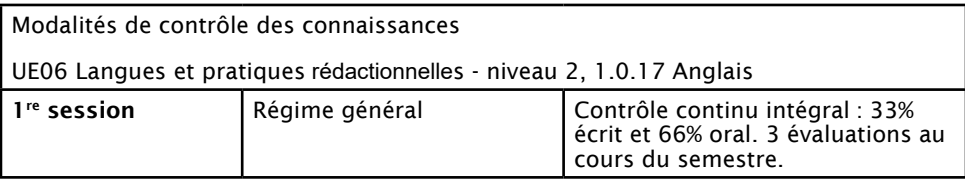

### **UE07 – ENSEIGNEMENT D'OUVERTURE**

### 1.0.18 - ENSEIGNEMENT D'OUVERTURE : FABRIQUE DE L'IMAGE ET FABRIQUE DU REGARD : UNE INITIATION À LA CULTURE VISUELLE

Enseignant(s) : Caroline ZEKRI-POSTACCHINI

Programme : Ce cours est une initiation aux études visuelles, champ d'études pluridisciplinaire, à la croisée, notamment, de l'histoire de l'art, des sciences de l'information et de la communication, des arts et de la sociologie. Il présentera quelquesuns des grands thèmes abordés par ce champ : l'idée de construction sociale du regard, la place de l'image par rapport au texte, la question du « pouvoir » des images et de leur performativité, ses objets d'étude (comme les images d'actualité, la photographie d'art et la photographie de presse, les images vues du ciel ou de l'espace, les images scientifiques, les images publicitaires, les autoportraits…), ses enjeux et les débats qui le traversent. Une large place sera consacrée aux lectures, à l'observation critique et aux questions méthodologiques.

Modalités de contrôle des connaissances

UE07 Enseignement d'ouverture, 1.0.18 - Enseignement d'ouverture

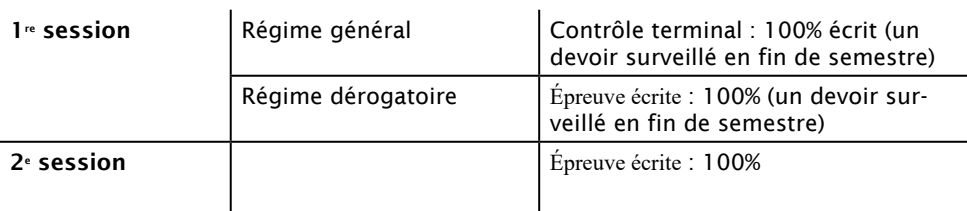

### **UE08 – STAGE OBLIGATOIRE DE 8 SEMAINES MINIMUM \***

### 1.0.19 - STAGE OBLIGATOIRE DE 8 SEMAINES MINIMUM

Programme :

Le stage s'effectue dans des structures diverses : entreprises privées (production industrielle ou culturelle, secteur tertiaire), administrations, collectivités territoriales et locales, agences de communication, associations, etc.

Le stage doit durer 8 semaines minimum mais peut être plus long.

La recherche du stage est effectuée par l'étudiant, dès la rentrée. Elle peut se faire avec l'aide des enseignants, du responsable BAIP de l'UFR LLSH, du service Emploisstages de l'Université, du SCUIO (ateliers « Insertion professionnelle »), des annuaires professionnels (Internet). La recherche de stage se fonde sur le cours « Atelier d'insertion professionnelle » donné à la fin du premier semestre.

Ce stage prépare également à l'alternance en deuxième année.

L'étudiant devra rendre un carnet de stage rendant compte de manière complète mais synthétique de son expérience en entreprise. Ce carnet de stage sera en outre présenté lors d'une rapide soutenance orale (10 minutes de présentation + 10 minutes de questions). Ce rendu et cette soutenance devront synthétiser les compétences acquises pendant l'année : expression écrite et orale, compétence de synthèse et d'organisation du propos, mise en page d'un document sur un logiciel de traitement de texte, présentation orale avec un support visuel (de type Power Point), réalisation et intégration de contenus multimédia rendant compte des activités de stage.

Les notes du rapport de stage, de l'oral de soutenance et de l'entreprise constitueront l'évaluation de cet ECUE.

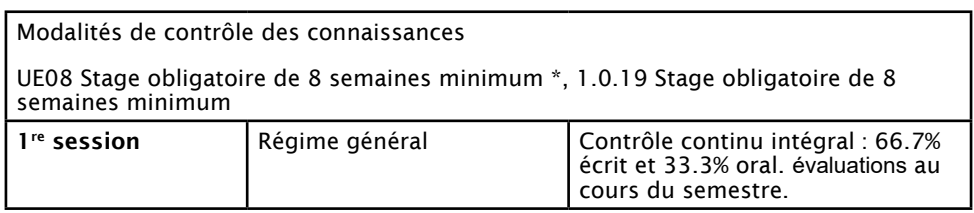

Contrôle continu intégral. Rapport de stage et soutenance orale. Pas de contrôle terminal ni de rattrapage.

### <span id="page-28-0"></span>**SEMESTRE 3**

### **UE09 – PRATIQUES DU WEB**

### 2.0.01 - WEB - CMS - NIVEAU 2

Enseignant(s) : Philippe DE BRITO

#### Programme :

Poursuite de la prise en main du CMS WordPress.

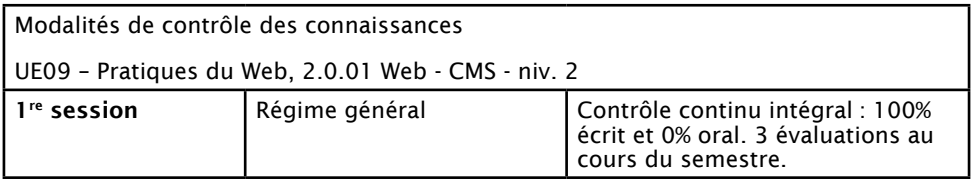

Contrôle continu intégral. Devoirs sur table et/ou maison - écrits et/ou oral. Pas de contrôle terminal ni de rattrapage.

### 2.0.02 - INITIATION À LA PROGRAMMATION WEB

Enseignant(s) : Philippe DE BRITO

Atelier d'initiation au codage en HTML, CSS et Javascript, pour réaliser un site web à partir d'une page blanche. L'objectif de ce cours n'est pas de pouvoir coder tout un site web de manière autonome en HTML/CSS/JavaScript, mais de savoir comment fonctionne le code web et ce qu'il se passe dans la boite noire du CMS. L'objectif est également que l'étudiant.e soit capable de développer en HTML/CSS des petits modules ou de modifier le code généré par le CMS si besoin.

Modalités de contrôle des connaissances

UE09 – Pratiques du Web, 2.0.02 Initiation à la programmation web

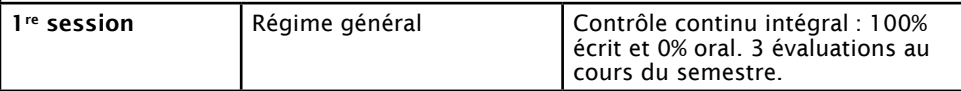

Contrôle continu intégral. Devoirs sur table et/ou maison - écrits et/ou oral. Pas de contrôle terminal ni de rattrapage.

### **UE10 – OUTILS NUMÉRIQUES – NIVEAU 3**

### 2.0.03 - GRAPHISME – NIVEAU 2

Enseignant(s) : Hélène D'HERVÉ

#### Programme :

Suite du cours de graphisme de première année avec un retour sur le design web.

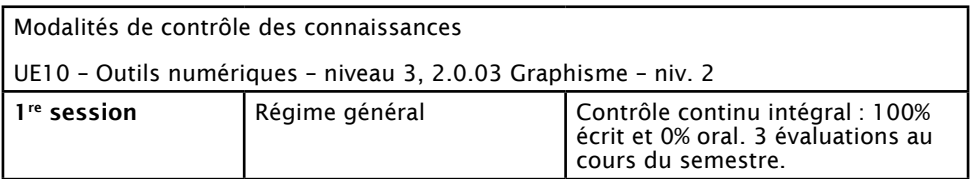

Contrôle continu intégral. Devoirs sur table et/ou maison - écrits et/ou oral. Pas de contrôle terminal ni de rattrapage.

### 2.0.04 - TABLEUR - TRAITEMENT DE DONNÉES NUMÉRIQUES

Enseignant(s) : Juliette MOREL

Programme :

Ce cours a pour objectif d'initier les étudiants et étudiantes à la classification de données notamment chiffrées dans des tableaux, voire dans des bases de données. Il s'agit de répondre à des problèmes d'organisation, de classification et/ou de gestion concrets grâce à la formalisation adéquate des données dans un logiciel de tableur (Excel).

Modalités de contrôle des connaissances

UE10 – Outils numériques – niveau 3, 2.0.04 Tableur - traitement de données numériques

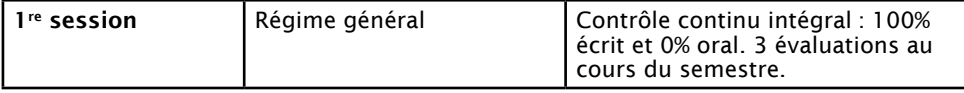

Contrôle continu intégral. Devoirs sur table et/ou maison - écrits et/ou oral. Pas de contrôle terminal ni de rattrapage.

### 2.0.05 - INFOGRAPHIE

Enseignant(s) : Juliette MOREL

#### Programme :

#### Datavisualisation / infographie

Ce cours a pour but la création et l'intégration de graphiques dans un propos et des documents plus généraux (rapport, présentation ppt).

L'objectif de ce cours sera de créer des datavisualisations pour transmettre des informations chiffrées à travers des graphiques, puis de les mettre en page et/ou de les intégrer à des documents plus importants, de type rapports ou présentations PowerPoint.

Il s'agira d'adopter une approche davantage transversale des outils de bureautique et d'en comprendre la complémentarité et l'interopérabilité. Il s'agira de faire le lien entre la problématisation d'un sujet, la recherche d'informations chiffrées sur internet, leur mise en forme et traitement sur Excel, leur représentation sous forme de graphiques sur Excel et éventuellement sur Illustrator, puis leur intégration sur Word et/ou PowerPoint.

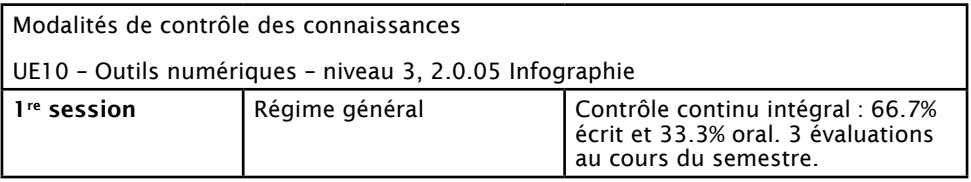

Contrôle continu intégral. Devoirs sur table et/ou maison - écrits et/ou oral. Pas de contrôle terminal ni de rattrapage.

### **UE11 – LANGUES ET PRATIQUES RÉDACTIONNELLES - NIVEAU 3 \***

### 2.0.04 - ÉCRITURES PROFESSIONNELLES - NIVEAU 2

Enseignant(s) : Catherine JIGUET-JIGLAIRE

#### Programme :

À la suite du cours de rédaction professionnelle de première année, qui visait à initier l'étudiant/e à la diversité des formes d'écritures professionnelles, ce cours vise à permettre aux étudiant/es de s'exercer plus en détails sur les écrits professionnels : prise de notes et compte rendu de réunion, lettres, mails, interactions téléphoniques, synthèse de documents, notes administratives, note de service, correspondance commerciale. En parallèle, l'expression française, grammaire, orthographe, style et ponctuation seront également renforcés pour améliorer l'écrit.

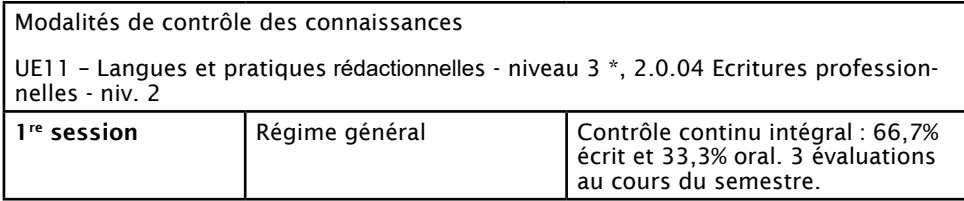

Contrôle continu intégral. Devoirs sur table et/ou maison - écrits et/ou oral. Pas de contrôle terminal ni de rattrapage.

### 2.0.05 - ÉCRIRE POUR LE WEB

Enseignant(s) : veuillez consulter votre emploi du temps à la rentrée

#### Programme :

Ce cours a pour objectif de former et d'exercer les étudiantes et étudiants à l'écriture dans le contexte des nouvelles technologies de la communication, notamment le web, à la rédaction et à la production contenu, au sens large, pour le web.

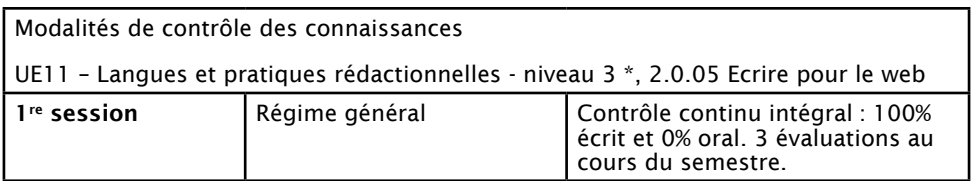

Contrôle continu intégral. Devoirs sur table et/ou maison - écrits et/ou oral. Pas de contrôle terminal ni de rattrapage.

### 2.0.06 - ANGLAIS

Enseignant(s) : Fatima ANANI

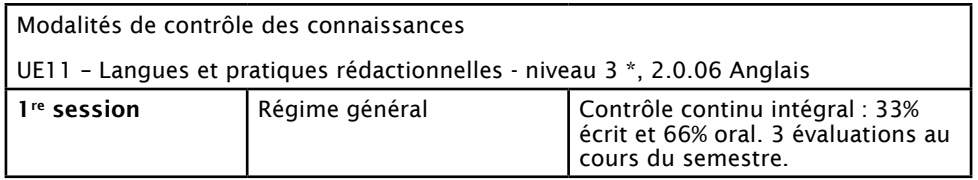

Contrôle continu intégral. Devoirs sur table et/ou maison - écrits et/ou oral. Pas de contrôle terminal ni de rattrapage.

### **UE12 – MÉTHODOLOGIE : GESTION DE PROJET**

### 2.0.07 - MÉTHODOLOGIE : GESTION DE PROJET

Enseignant(s) : Emmanuelle NIGUÈS

Programme :

Planifier et coordonner un projet

Gérer l'avancement de chaque étape

Organiser le travail des différents membres d'un projet

Tenir les délais

Établir un plan de communication général

Modalités de contrôle des connaissances

UE12 Méthodologie : Gestion de projet, 2.0.07 Méthodologie : Gestion de projet

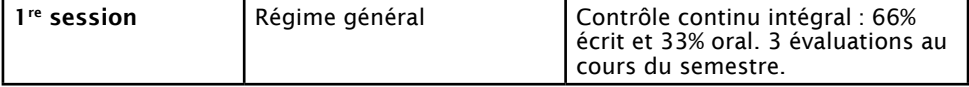

Contrôle continu intégral. Devoirs sur table et/ou maison - écrits et/ou oral. Pas de contrôle terminal ni de rattrapage.

### <span id="page-33-0"></span>**SEMESTRE 4**

### **UE13 – OUTILS NUMÉRIQUES - NIVEAU 4**

### 2.0.08 - VIDÉO

Enseignant(s) : Bruno ROSSI

Programme :

#### Captation – montage vidéo

Écrire un projet vidéo en réponse à une commande. Filmer. Sélectionner les chutes. Réaliser un montage. Sonoriser un film.

#### (Motion design

Produire des designs animés selon un objectif précis. Écrire un scénario d'animation et produire de petites vidéos animées.)

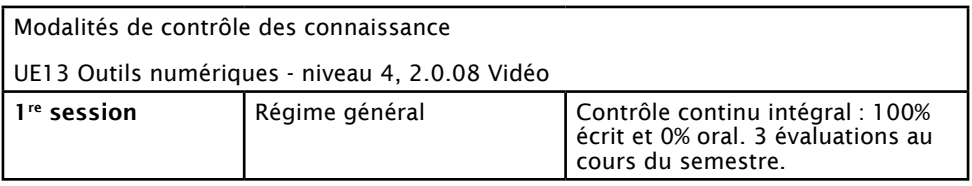

Contrôle continu intégral. Devoirs sur table et/ou maison - écrits et/ou oral. Pas de contrôle terminal ni de rattrapage.

### 2.0.09 - PROJET NUMÉRIQUE TRANSVERSAL

Enseignant(s) : Hélène D''HERVE, Juliette MOREL, Emmanuelle NIGUES

#### Programme :

Projet transversal.

Remobiliser l'ensemble des compétences développées lors de la formation et des outils appris pour construire un site internet répondant à une commande et à un cahier des charges précis.

Gérer, utiliser et personnaliser des CMS (notions php javascript). Répondre à une commande et rendre compte de l'avancée d'un projet.

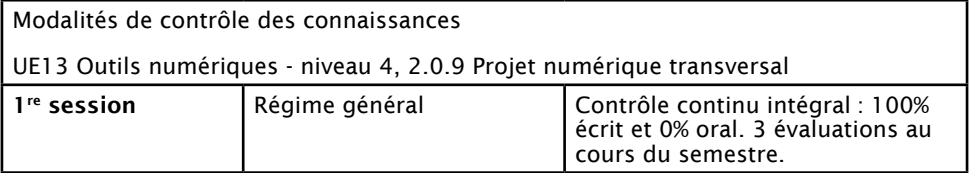

Contrôle continu intégral. Compte rendu du travail mené à l'oral et rendu final du site internet. Pas de contrôle terminal ni de rattrapage.

### **UE14 – LANGUES ET PRATIQUES RÉDACTIONNELLES - NIVEAU 4**

### 2.0.10 - ÉCRITURES PROFESSIONNELLES - NIVEAU 3

Enseignant(s) : Catherine JIGUET-JIGLAIRE

#### Programme :

À la suite du cours de première année et du premier semestre de la deuxième année, ce cours a pour objectif d'exercer les étudiants et étudiantes à pratiquer les écrits professionnels suivants : communiqué de presse, dossier de presse, recherche des fournisseurs, offre d'emploi, note de synthèse.

Modalités de contrôle des connaissances

UE14 Langues et Pratiques rédactionnelles - niveau 4, 2.0.10 Ecritures professionnelles - niv. 3

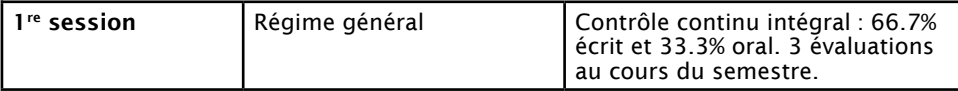

### 2.0.11 - ANGLAIS

Enseignant(s) : Fatima ANANI

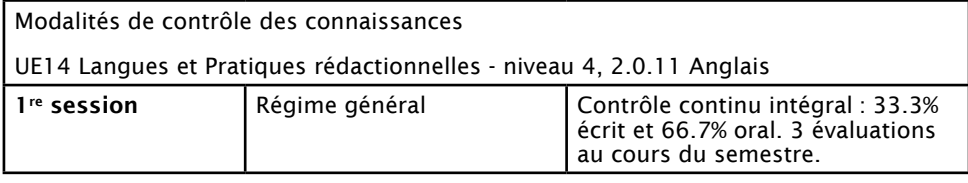

### **UE15 – RETOUR D'EXPÉRIENCE ET RAPPORT D'ALTERNANCE \***

### 2.0.12 - RETOUR D'EXPÉRIENCE ET RAPPORT D'ALTERNANCE

Modalités de contrôle des connaissances

UE15 Retour d'expérience et rapport d'alternance \*, 2.0.12 Retour d'expérience et rapport d'alternance

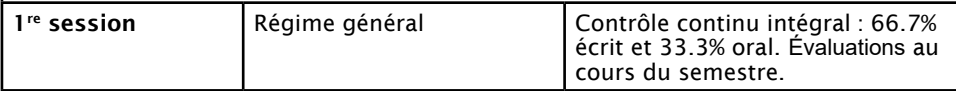

Contrôle continu intégral. Rapport d'alternance et soutenance orale. Pas de contrôle terminal ni de rattrapage.

### AJAP

Vous n'avez pas la moyenne générale, mais vous n'avez qu'un semestre de retard, dans lequel vous avez validé au moins 20 ECTS et au moins une UE à note plancher. Vous êtes autorisé à vous inscrire dans l'année suivante, mais vous devez rattraper les matières dans lesquelles vous êtes ajourné.

Les notes plancher, fixées à 7/20 sont signalées dans le tableau récapitulatif des enseignements par un astérisque.

# <span id="page-37-0"></span>**PRÉSENTATION DES SERVICES DE L'UPEC**

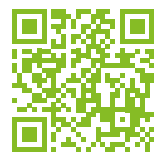

#### **[LES BIBLIOTHÈQUES](https://bibliotheque.u-pec.fr/)**

Il existe des bibliothèques universitaires sur les sites de : Campus Centre, Mail des Mèches, Sénart, Médecine et Droit. Pour une liste plus exhaustive des différentes bibliothèques à votre disposition ou tout autres renseignements en lien avec le fonctionnement de la bibliothèque universitaire : www.upec.fr > bibliothèques

Les bibliothèques offrent des documents imprimés et électroniques pour accompagner vos études et vos recherches menées à l'UPEC. Les collections des bibliothèques (livres et revues) sont très majoritairement en accès libre dans les salles de lecture.

#### **LES RESSOURCES ÉLECTRONIQUES SONT ACCESSIBLES**

- sur place, à partir des ordinateurs de l'université ou sur votre ordinateur portable en connexion wifi (réservée aux étudiants et personnels de l'UPEC)

- en grande majorité à distance, 7j/7 et 24 h/24, via le site Internet de la bibliothèque.

En savoir plus : www.u-pec.fr > bibliothèques

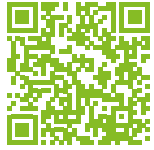

#### **[LE SERVICE COMMUN UNIVERSITAIRE D'INFORMATION, D'ORIENTATION ET](https://www.u-pec.fr/fr/etudiant-e/orientation-reorientation)  [D'INSERTION PROFESSIONNELLE \(SCUIO-BAIP\)](https://www.u-pec.fr/fr/etudiant-e/orientation-reorientation)**

Le SCUIO-BAIP informe et aide l'étudiant pour son orientation tout au long de son cursus universitaire du premier au troisième cycle, et prépare son entrée sur le marché du travail. Le service met à la disposition des étudiants avec l'aide des documentalistes un fonds documentaire sur les secteurs professionnels, les formations à l'échelle nationale et des ordinateurs en libre-service pour consulter les différents sites web des établissements de l'Enseignement supérieur. Il aide à construire son projet professionnel avec l'aide de conseillers d'orientation psychologues (élaboration du curriculum vitæ, rédaction de la lettre de motivation, préparation à l'entretien d'embauche).

#### **CONTACT**

Maison de l'Innovation et de l'Entrepreneuriat Etudiant, Site du Mail des Mèches Rue Poète et Sellier 94000 Créteil Métro : Créteil-Université (ligne 8)

scuio-baip@u-pec.fr, 01 41 78 47 96

En savoir plus : www.u-pec.fr > Étudiant > Orientation

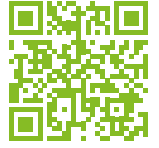

#### **[LE SERVICE VIE DE CAMPUS](https://www.u-pec.fr/fr/vie-de-campus)**

Niveau Dalle, bâtiment i2

Le Service Vie de Campus de l'UPEC regroupe dans un même espace les différents services liés à la vie universitaire. Il a pour mission de simplifier les démarches administratives autour de la rentrée universitaire et de faciliter durant toute l'année l'accès à la vie culturelle et associative.

Les différentes antennes :

**CULTURE**

> 01 45 17 70 65, culture@u-pec.fr > 01 45 17 70 65, culture@u-pec.fr

**VIE ASSOCIATIVE ET ENGAGEMENT VIE ASSOCIATIVE ET ENGAGEMENT**

> 01 45 17 65 21, AJassociation@u-pec.fr > 01 45 17 65 21, AJassociation@u-pec.fr

**EMPLOIS ÉTUDIANTS EMPLOIS ÉTUDIANTS**

> 01 45 17 65 20, jobcampus@u-pec.fr > 01 45 17 65 20, jobcampus@u-pec.fr

En savoir plus : www.u-pec.fr >vie-de-campus

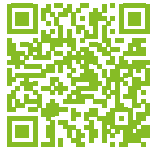

#### **[DIRECTION DES RELATIONS INTERNATIONALES](https://www.u-pec.fr/fr/etudiant-e/partir-a-l-etranger)**

- Accompagnement des étudiants étrangers hors programme > +33 (0)182 69 48 56, international@u-pec.fr

- Accompagnement logement des étudiants étrangers en programmes d'échanges > +33 (0)182 69 48 56, relint@u-pec.fr

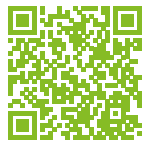

#### **[MÉDECINE PRÉVENTIVE](https://www.u-pec.fr/fr/vie-de-campus/sante)**

Ce service est à votre disposition pour répondre à vos attentes en matière d'information, conseil, handicap, examen médical, entretien psychologique. Des médecins assurent la visite médicale obligatoire en 1er cycle (L1 à L3).

Ils peuvent vous délivrer des certificats médicaux : aménagement du temps d'épreuve, prêt d'honneur, travail, stage, sports. Vous pouvez également demander un rendez-vous pour une consultation gratuite avec un médecin pour des ennuis de santé ou autres

#### **CONTACTS**

Site Campus centre – niveau parking - La maison de la Santé ssu@u-pec.fr, 01 45 17 15 15

Accompagnement des étudiants en situation de handicap > 01 45 17 13 83, handicap@u-pec.fr

Cellule d'écoute stop-violences contre le harcèlement et les violences sexistes, sexuelles, homophobes, transphobes, racistes et antisémites. > stop-violences@u-pec.fr

**LOGEMENT** > 01 45 17 70 64, logement@u-pec.fr

**BOURSES ET AIDES** > 01 45 17 11 51, social@u-pec.fr

**PERMANENCE JURIDIQUE**

> permanencejuridique@u-pec.fr

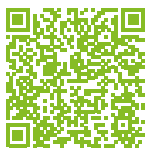

#### **[LES SALLES INFORMATIQUES EN LIBRE-SERVICE](https://www.u-pec.fr/fr/etudiant-e/services-numeriques/les-salles-informatiques-en-libre-service)**

Les étudiants ont accès à des salles informatiques en libre-service sur présentation de leur carte d'étudiant :

#### **SITE CAMPUS CENTRE**

Bâtiment T – 3e étage - salles 304, 305, 306, 307, 308 Horaires d'ouverture : • Du lundi au vendredi de 8h00 à 19h45 • Le samedi de 8h00 à 11h45 Tél : 01 45 17 65 16

Bâtiment P4 - niveau dalle - salles 38, 42, 44, 47, 51 Horaires d'ouverture : • Du lundi au vendredi de 8h00 à 19h45 • Le samedi de 8h00 à 11h45 Tél : 01 45 17 18 57

#### **CAMPUS MAIL DES MECHES**

Bâtiment de Sciences économiques et de gestion – 2e étage - salles 204 et 205 Horaires d'ouverture : • Du lundi au vendredi de 9h00 à 17h45 • Fermeture le samedi Tél : 01 41 78 46 29

#### **SITE DE L'IUT SÉNART**

Bâtiment FU1 (rez-de-chaussée) : porte 005 Du lundi au vendredi (pour l'ensemble du site) : 13h – 18h

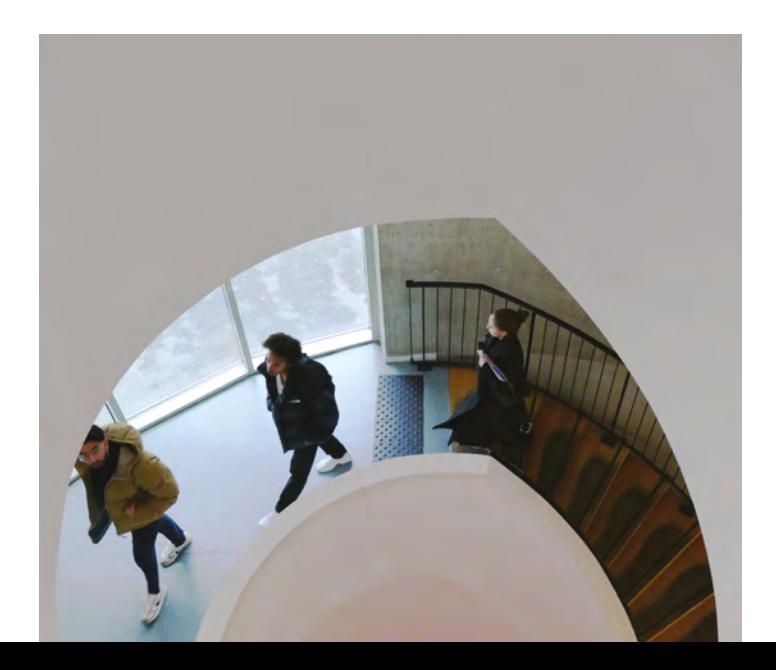

# <span id="page-41-0"></span>**VOCABULAIRE EN USAGE**

#### **AGREGATION**

Concours de recrutement de l'enseignement secondaire, se prépare à Bac + 4 (après le master 1 ou la maîtrise, sous réserve d'obtention du master 2 au moment de l'admissibilité) ou Bac + 5 (après l'obtention d'un M2 ou pour les titulaires du CAPES).

#### **CAPES**

Certificat d'Aptitude au Professorat de l'Enseignement du Second Degré : Concours de recrutement des Professeurs certifiés. Se prépare à bac +3, au cours d'un master MEEF (voir à Master) : épreuves d'admissibilité et d'admission à la fin du M1 et titularisation à la fin du M2, sous réserve de l'obtention du master complet.

#### **CAPLP**

Certificat d'Aptitude au Professorat de Lycée Professionnel

#### **CVEC**

Contribution de Vie Etudiante et de Campus : contribution financière obligatoire, instituée par la loi "Orientation et réussite des étudiants", due par les étudiants et collectée par les Crous. Elle permet de financer des projets variés liés à la vie de campus et à l'amélioration des conditions de vie et d'étude.

#### **CRPE**

Concours de Recrutement des Professeurs des Ecoles.

#### **CM**

Cours magistral : cours sous forme de conférence, dispensé devant un public important, parfois en amphithéâtre.

#### **DEUG**

Diplôme d'Etudes Universitaires Générales (diplôme intermédiaire délivré à l'issue du semestre 4), délivré sur demande.

#### **DST**

Devoir sur table ». Exercice écrit du contrôle des connaissances effectué sous le contrôle d'un enseignant ou d'un surveillant (par opposition au 'devoir maison').

#### **ECTS**

European Credit Transfer System : crédit d'enseignement pour la mobilité européenne. Les ECTS expriment, sous la forme d'une valeur numérique, la quantité de travail que requiert chaque unité de cours (UE ou ECUE). Une année d'enseignement supérieur est fixée à 60 crédits = 30 crédits par semestre d'études. Une licence correspond donc à 180 ECTS.

#### **ECUE**

Elément constitutif d'une unité d'enseignement (UE) = matière.

#### **FA**

L'alternance est un système de formation fondé sur une phase pratique et une phase théorique qui alternent. L'alternance permet de concilier travail en entreprise et formation à l'université

#### **FC**

Formation continue : La formation continue est un processus d'apprentissage qui permet d'acquérir des compétences tout au long de sa vie professionnelle. Elle s'adresse principalement aux individus ayant fini ou interrompu leurs études et ayant déjà mis un pied dans la vie active.

#### **FI**

Formation Initiale : La formation initiale correspond au cursus scolaire classique.

#### **FSDIE**

Fonds de Solidarité et de Développement des Initiatives Etudiantes. L'Université a la possibilité de rémunérer des étudiants pour des tâches administratives. Se renseigner auprès du service Stages-Emplois (Vie et culture de l'étudiant).

#### **INSPÉ**

Instituts Nationaux Supérieurs du Professorat et de l'Éducation qui participent à la gestion pédagogique et administrative des masters MEEF.

#### **LAS**

Licences option Santé ou Licences Accès Santé

#### **MASTER**

correspond à 4 semestres d'études (2 ans) et à 120 crédits européens. Le master fait suite à la licence.

#### **MASTERS MEEF**

Métiers de l'Enseignement, de l'Education et de la Formation. Ces masters préparent aux concours de l'enseignement primaire et secondaire, en LCE, Lettres, Histoire-Géographie à la Faculté des LLSH.

#### **OPTIONS « FACULTÉ »**

options proposées dans les domaines arts, lettres, langues et sciences humaines et sociales par les dix départements de la Faculté de Lettres, Langues et Sciences humaines. Les descriptifs des cours sont disponibles et rassemblés dans le « livret des options Faculté » sur le site Internet de la Faculté : http://llsh.u-pec.fr/

#### **OPTIONS D'OUVERTURE**

ces options sont proposées par l'ensemble des Facultés de l'UPEC et consultables dans le livret spécifique appelé « Catalogue des options d'ouverture » disponible en ligne sur le site de l'UPEC : http://www.u-pec.fr/

#### **PARCOURS**

Ensemble cohérent d'unités d'enseignement capitalisables et transférables. Une mention ou spécialité de licence peut comprendre plusieurs parcours. Ils peuvent être à vocation générale, appliquée ou professionnelle.

#### **TD TRAVAUX DIRIGÉS**

cours par petit groupe, pendant lequel la participation active des étudiants est requise.

#### **THÈSE DE DOCTORAT**

Se prépare en 3 ou 4 ans après le master 2 recherche. L'inscription « en thèse » est soumise à l'approbation du Professeur qui accepte de la diriger. La thèse est nécessaire pour postuler à un poste de Maître de Conférences dans une université.

#### **UE**

Unité d'enseignement homogène comportant éventuellement plusieurs ECUE.

#### **UFR**

Unité de Formation et de Recherche. Dénomination officielle de ce qu'on appelle couramment Faculté.

#### **VAE**

Validation des Acquis de l'Expérience - permet à toute personne engagée dans la vie active d'obtenir tout ou partie d'un diplôme en faisant valoir ses expériences personnelles et/ou professionnelles.

En savoir plus : fc-vae@u-pec.fr

#### **VAP**

Validation des Acquis Professionnels - permet à toute personne engagée dans la vie active de faire valoir des expériences professionnelles dans le but de reprendre des études et candidater à une formation.

En savoir plus : fc-vae@u-pec.f

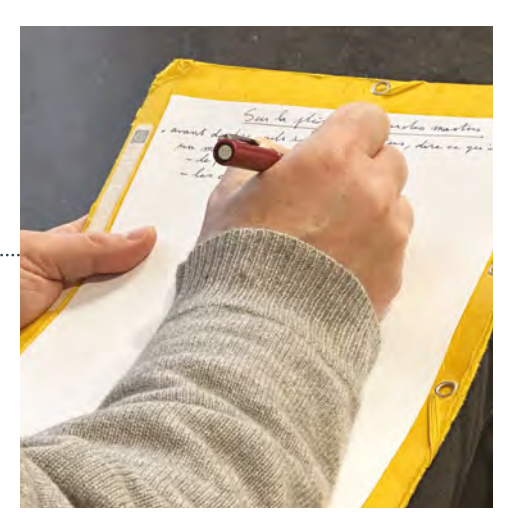

# Dans quelle salle est mon cours ?

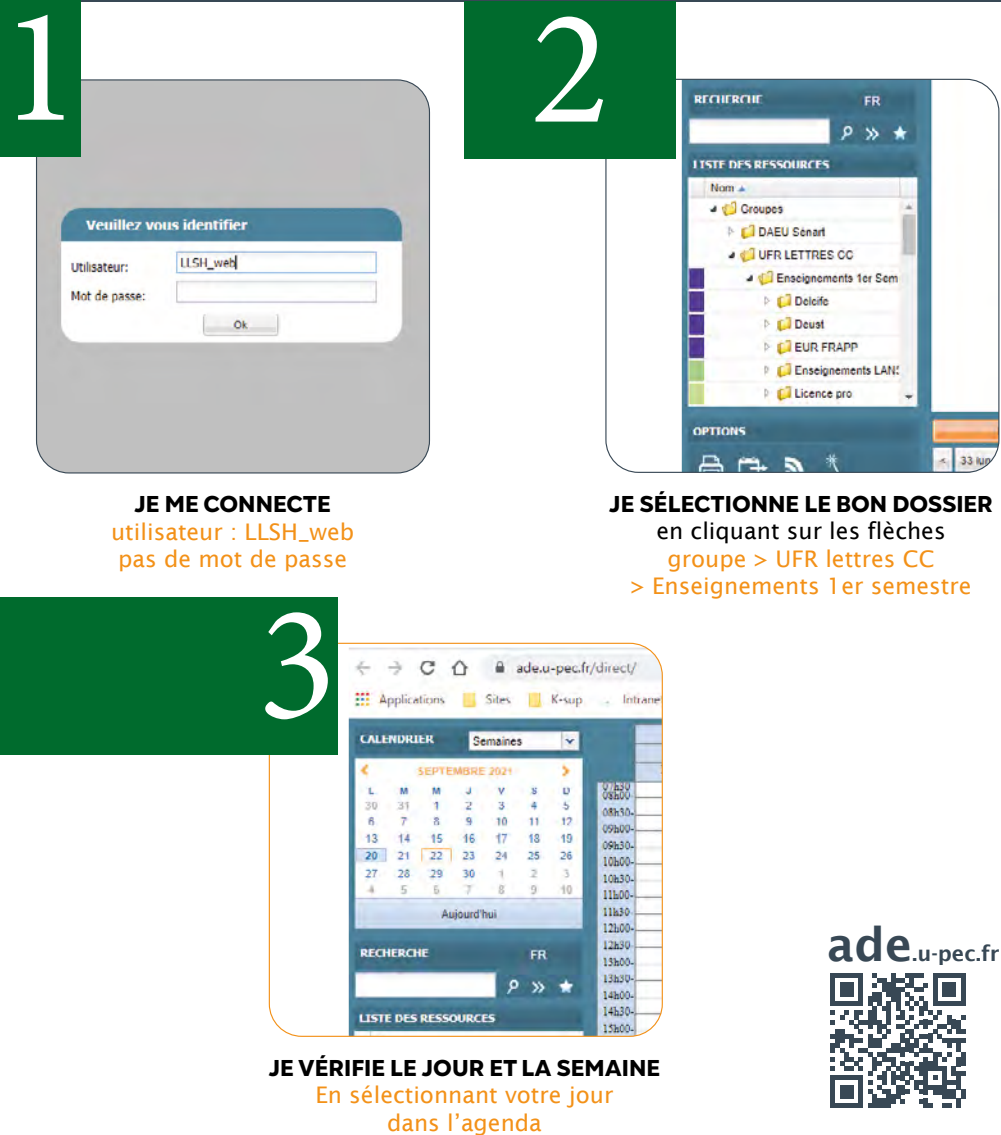

# DEU Où se trouve ma salle ?

 **CAMPUS CENTRE (CC)**

## Salle i3-218

i = Bâtiment i  $i3 = \text{couloir } i3 \text{ (iaune)}$ 

2 = 2ème étage 218 = numéro de salle

Salle | P2 - 019

 $P = R\hat{a}$ timent  $P$ P2 = couloir P2

019 = numéro de salle

#### **MAIL DES MÈCHES**

Salle ML-201

ML = Bâtiment MLRI

2 = 2ème étage 201 = numéro de salle

Salle eco-303

eco = Bâtiment FSEG

3 = 3ème étage 303 = numéro de salle

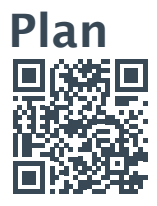

# DEU Les salles cachées

### Salle i1-P28 Salle i1-P34

### Bâtiment i Niveau parking

Accès des salles par les escaliers du bâtiment i et par le parking couvert de l'Upec *Fléchage des salles niveau parking*

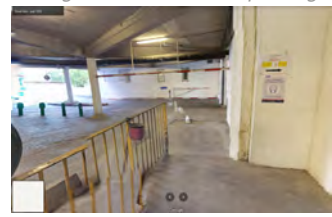

### Salle pf901 à pf904

### Face au bâtiment P Niveau parking

Accès des salles par les escaliers extérieurs entre la maison des étudiants et le local de Résus+ (dalle)

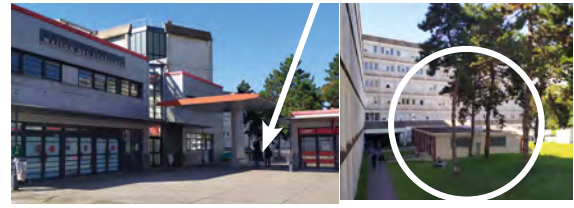

### Salle BM-006 Salle BM-102

### à côté du bâtiment P Niveau parking

Accès des salles par les escaliers face bâtiment P après la BU

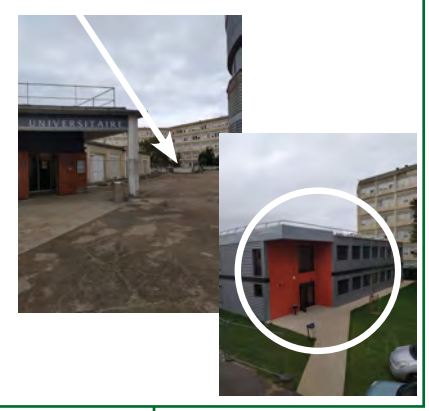

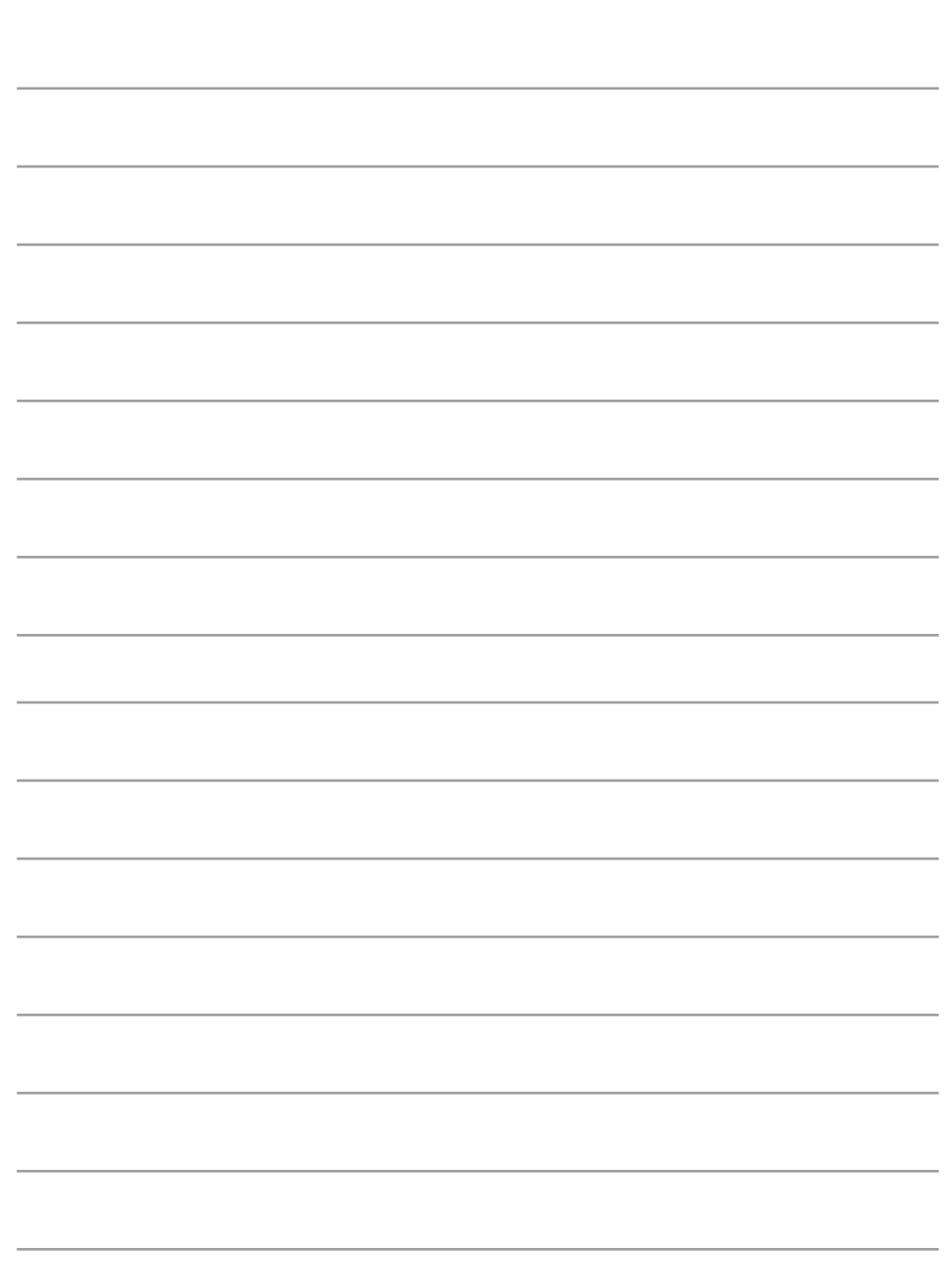

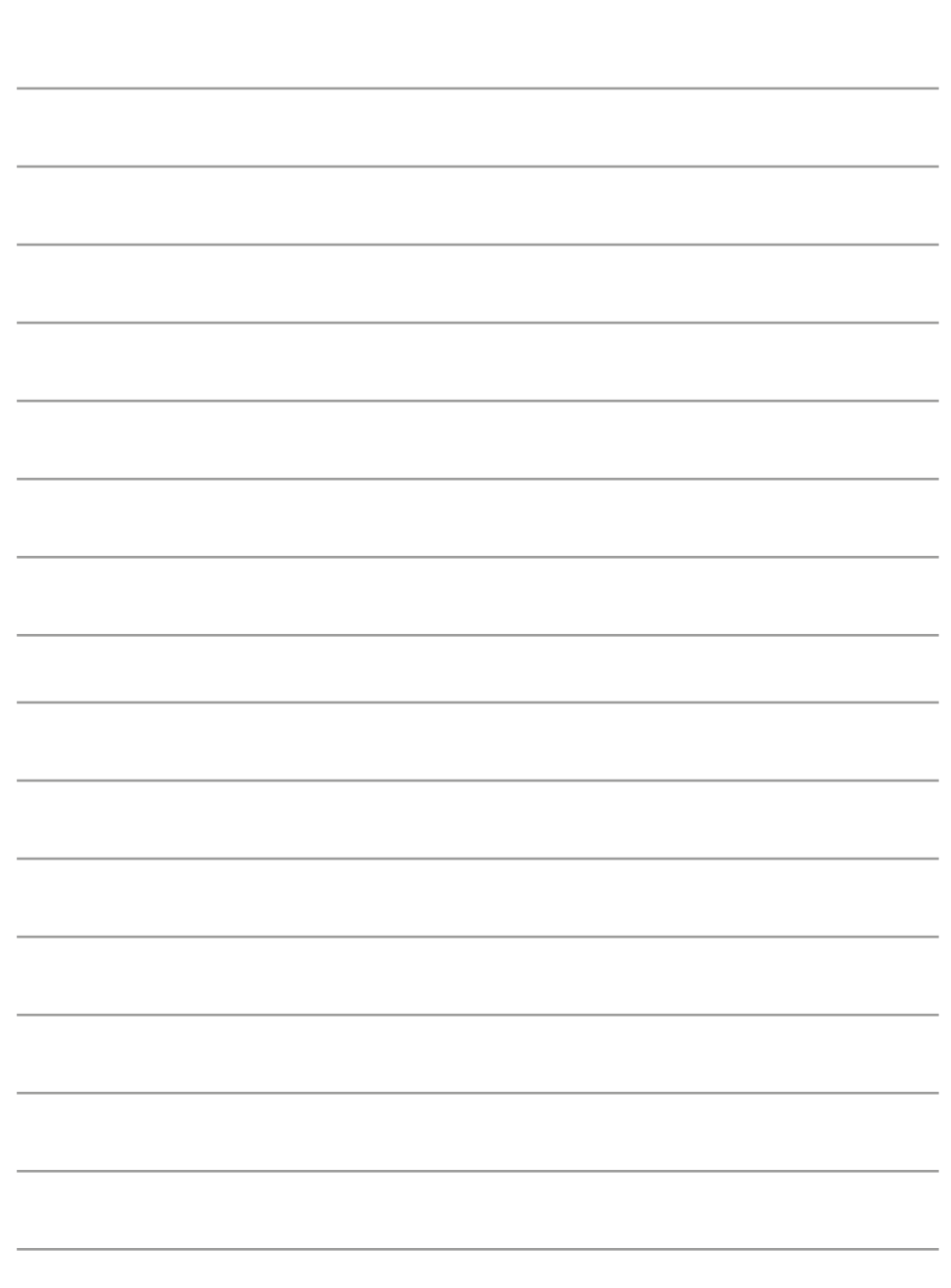

### **SECRÉTARIAT DU DEUST**

Campus centre, Bâtiment i 1ère étage, aile i2 01 45 17 12 52

sec.deust-llsh@u-pec.fr

Scannez pour envoyez un mail

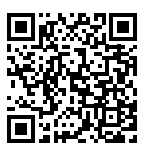

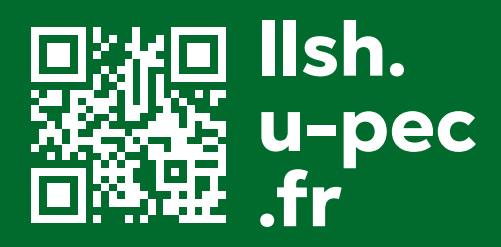

**Université Paris-Est Créteil** 61 avenue du Général de Gaulle, 94010 Créteil cedex Métro 8 : Créteil Université